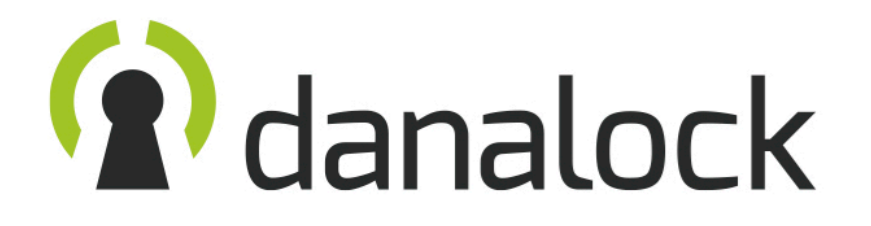

## Průvodce

## Nastavením délky cylindrické vložky

- Jak přidat distanční rozpěrku pro prodloužení vnější části vložky

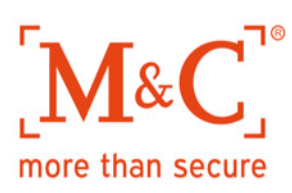

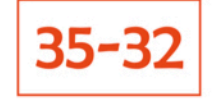

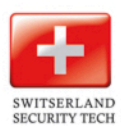

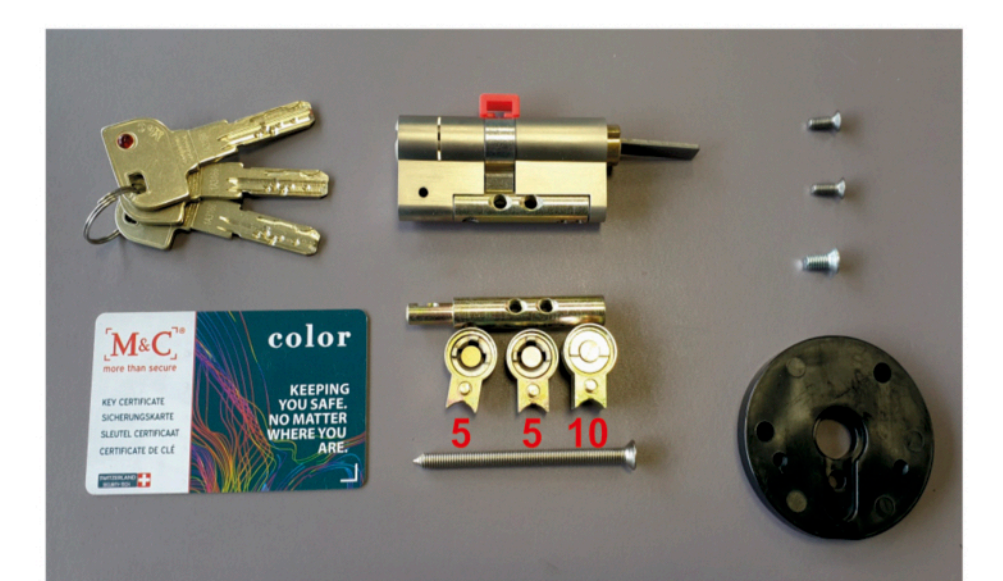

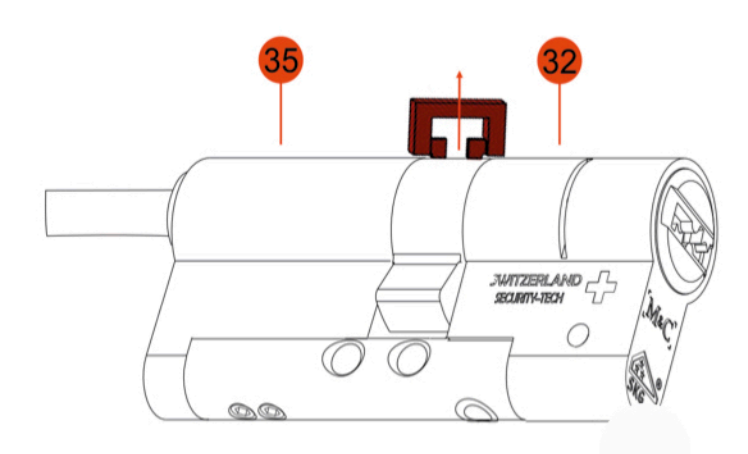

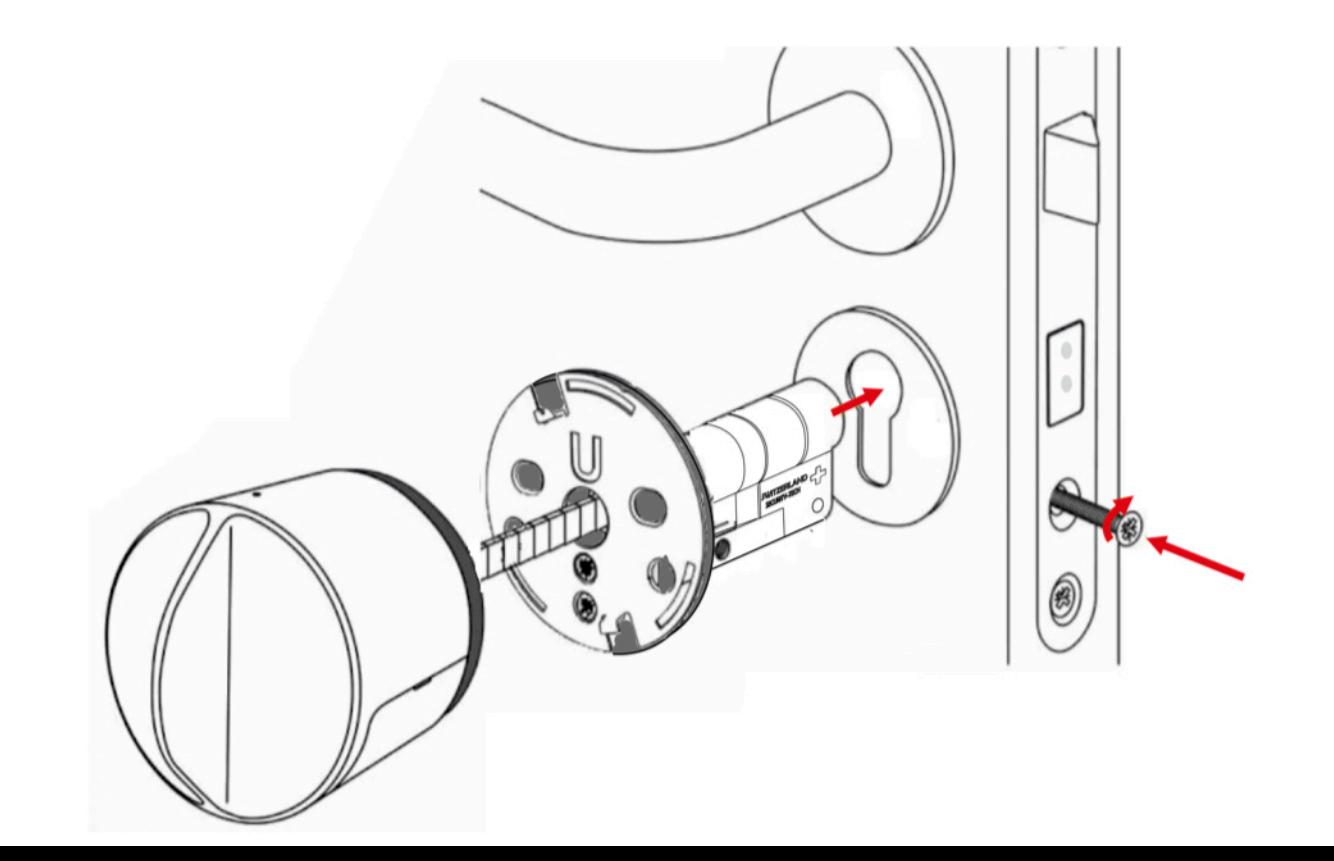

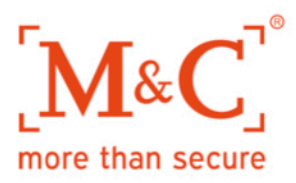

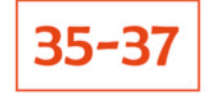

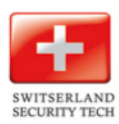

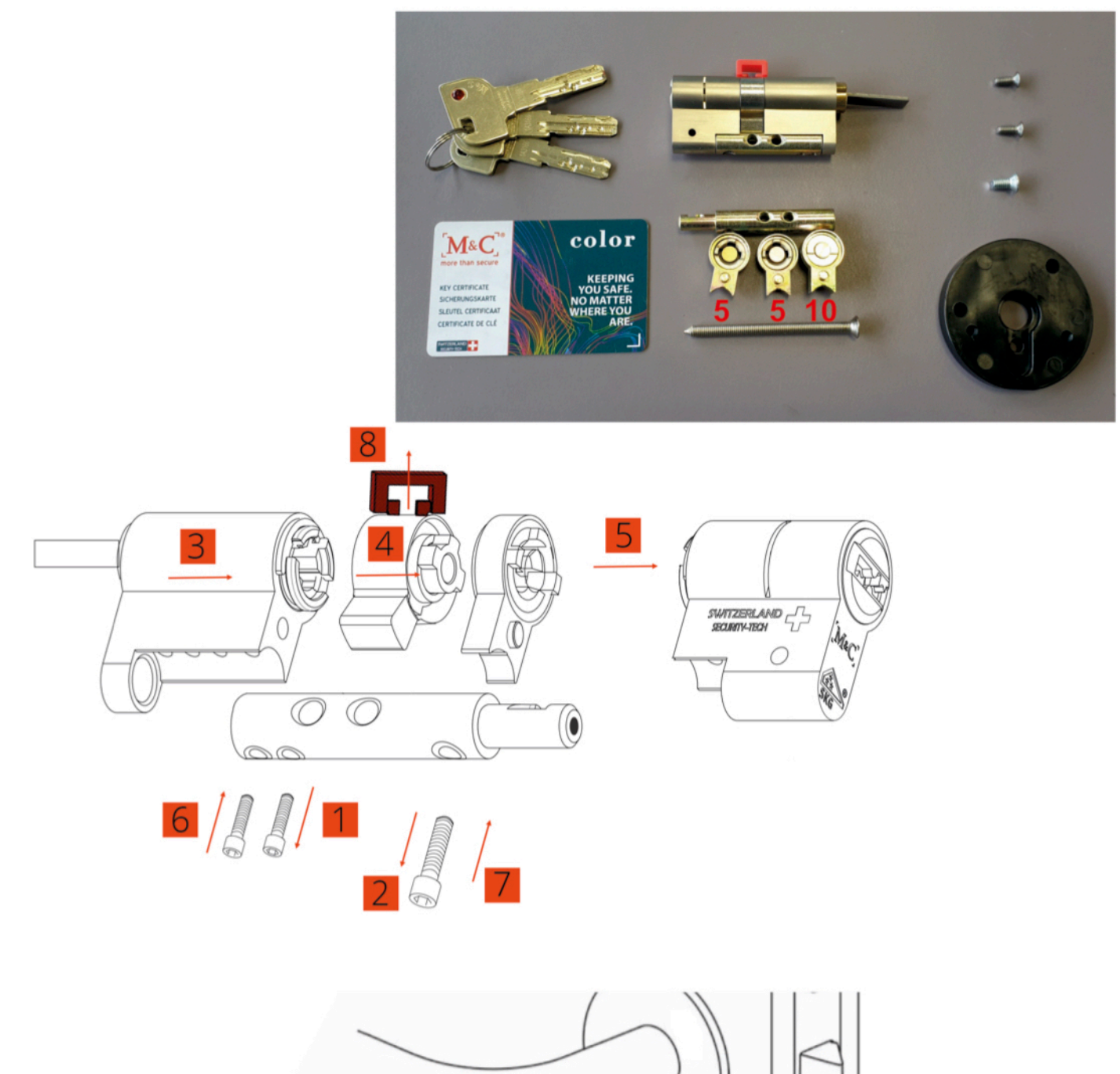

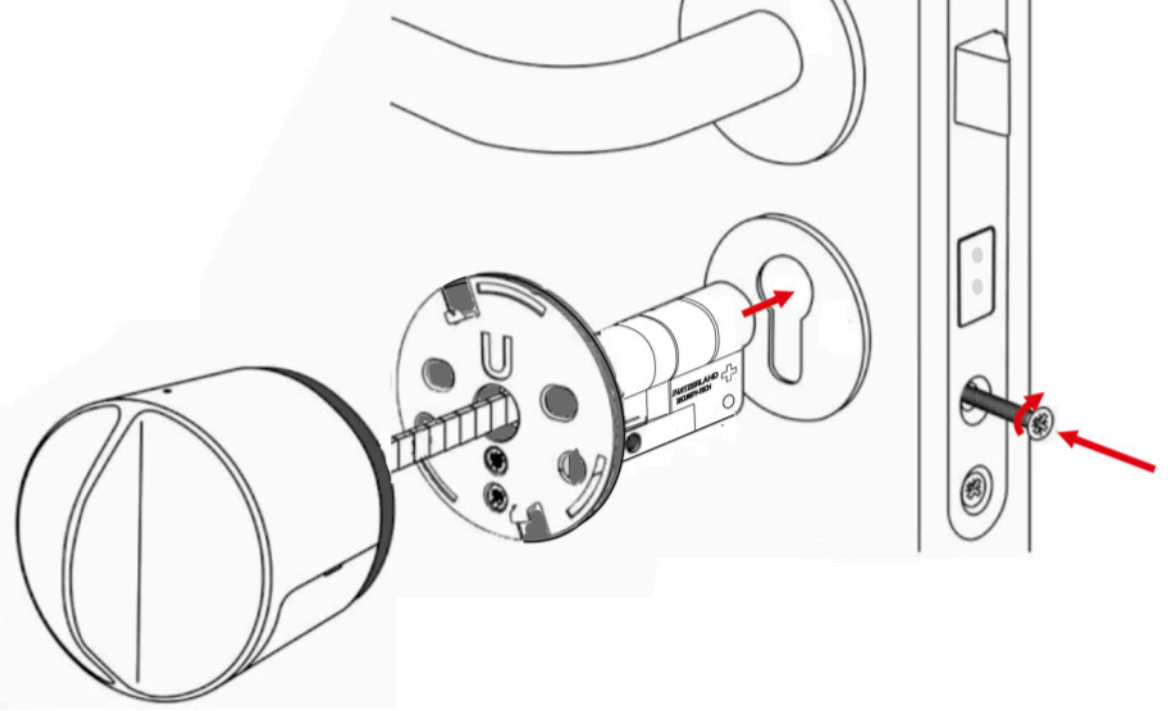

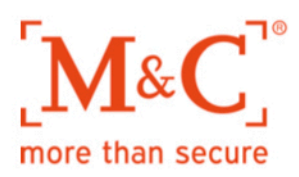

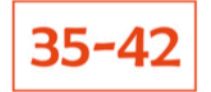

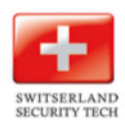

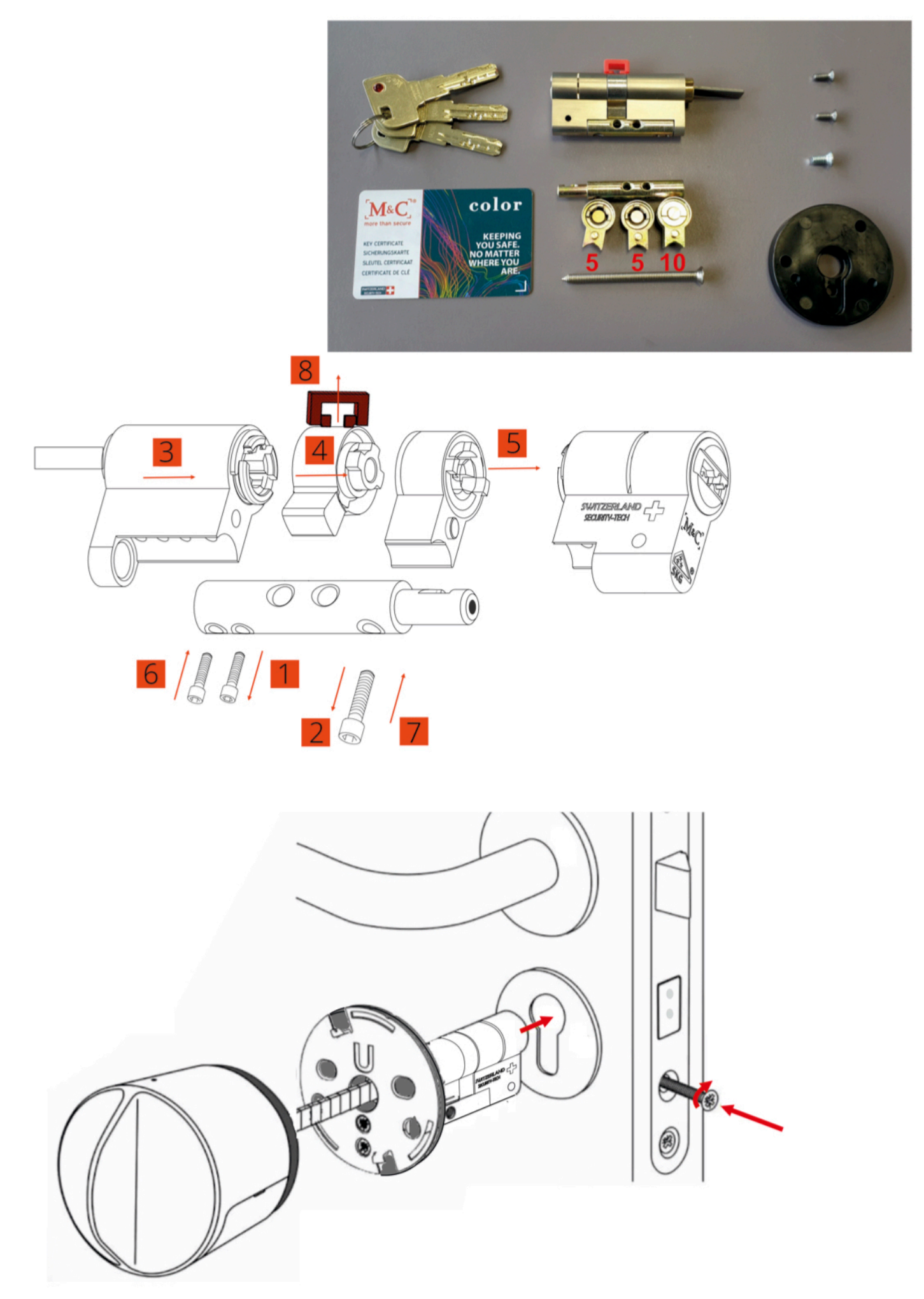

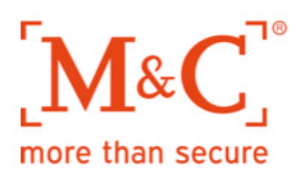

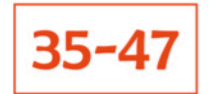

 $\left( 3 \right)$ 

0

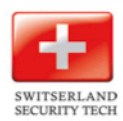

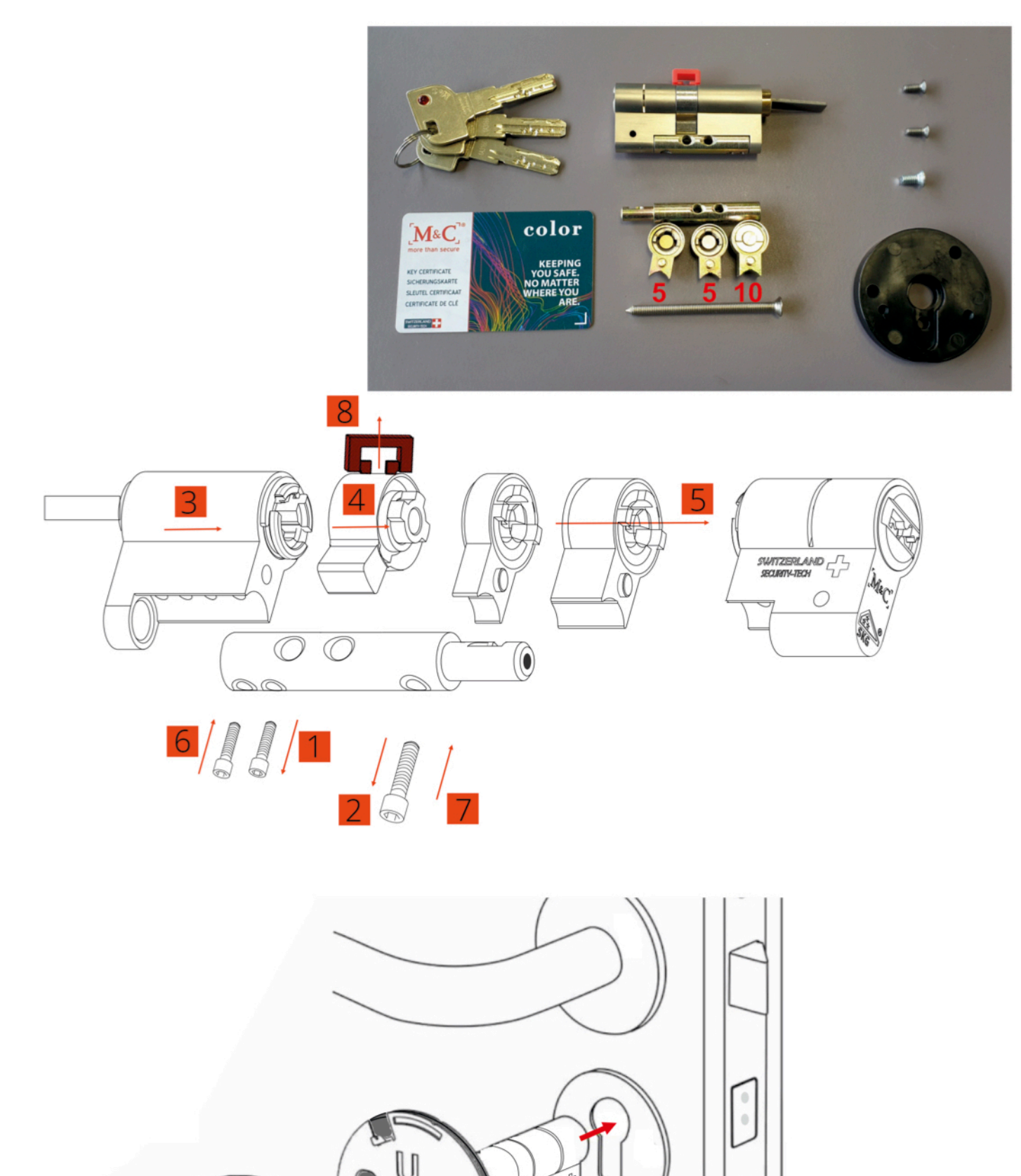

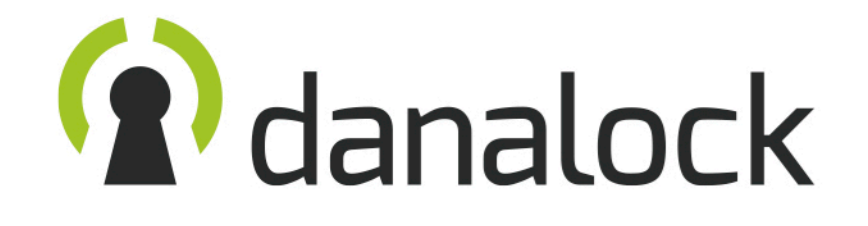